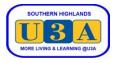

## How to Join

To enrol in courses you must be a current financial member.

We prefer joining to be done online. If you are unable to join online, please contact our Membership Coordinator at <a href="mailto:membership@sohiu3a.org.au">membership@sohiu3a.org.au</a> or call 99906650 and leave a message.

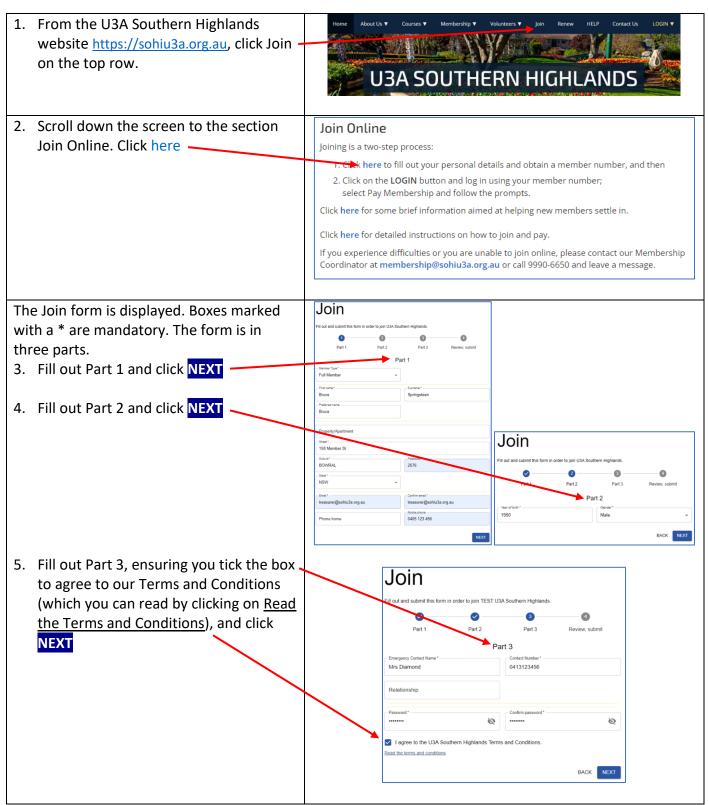

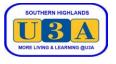

| 6. | Review your details displayed. To make<br>any changes, click BACK, else click<br>SUBMIT | Join         Fill out and submit the form is order to join ULA Southern Highlands.         Part 1       Part 2       Part 3       Review, submit         Review, submit         Member Type       First name         Sumarie       Preferred name         Brunze       Disce         Part 1       Steat         Sumarie       Preferred name         Brunze       Preferred name         Brunze       Disce         Popertrij/leastment       Steat         -       0.504mb         BornRul       20209         State       Email         HOV       Email         Phore home       Mobile phone         -       0.604 12.450         Viai of bith       Gender         190       M         Emergency Contact Name       Contact Number         Raidonnip       Passured         title       Exameric         Utilitie       Exameric |
|----|-----------------------------------------------------------------------------------------|----------------------------------------------------------------------------------------------------|
| 7. | Confirmation of your membership is                                                      | Join                                                                                                    |
|    | displayed; and an email sent to you.                                                    | Fill out and submit this form in order to join U3A Southern Highlands.                                                                                                    |
| 8. | Please note your Member Number<br>To ensure you can enrol in courses,                   |                                                                                                    |
| 0. | please continue to pay your                                                             | Part 1 Part 2 Part 3 Review, submit<br>Success                                                                                                    |
|    | Membership Subscription by clicking                                                     | Congratulations Serice, you have successfully joined U3A Southern Highlands.                                                                                                    |
|    | LOG IN                                                                                  | Your member number is.                                                                                                    |
|    |                                                                                         | Please write your member number down before proceeding.<br>You can now log in to U-MAS using your member number or your email address, and the password                                                                                                    |
|    |                                                                                         | that you specified when joining up just now.                                                                                                    |
|    |                                                                                         | LOG IN                                                                                                    |
|    |                                                                                         | Email:                                                                                                    |
|    |                                                                                         | WEBSITE   MEMBERSHIP SYSTEM   CONTACT                                                                                                    |
|    |                                                                                         | Welcome to U3A Southern Highlands, Bruce<br>Springsteen                                                                                                    |
|    |                                                                                         | Congratulations Bruce Springsteen,                                                                                                    |
|    |                                                                                         | You have joined U3A Southern Highlands.                                                                                                    |
|    |                                                                                         | Your member number is: 161.                                                                                                    |
|    |                                                                                         | If you have forgotten your password, you can use the "Forgot<br>password?" link near the bottom of the login page in U-MAS for                                                                                                    |
|    |                                                                                         | Members.                                                                                                    |
| 0  | Entoryour Mombor number or one!                                                         | We look forward to seeing you at U3A Southern Highlands.                                                                                                    |
| 9. | Enter your Member number or email                                                       | Log in                                                                                                    |
|    | address, and your password and click<br>SUBMIT                                          |                                                                                                    |
|    |                                                                                         | Member no. or email address *                                                                                                    |
|    |                                                                                         |                                                                                                    |
|    |                                                                                         | Password *                                                                                                    |
|    |                                                                                         | SUBMIT                                                                                                    |
|    |                                                                                         |                                                                                                    |
|    |                                                                                         | Help links                                                                                                    |
|    |                                                                                         | Forgot password?     Not a member yet?                                                                                                    |
|    |                                                                                         | Reset password                                                                                                    |
|    |                                                                                         |                                                                                                    |

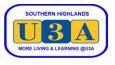

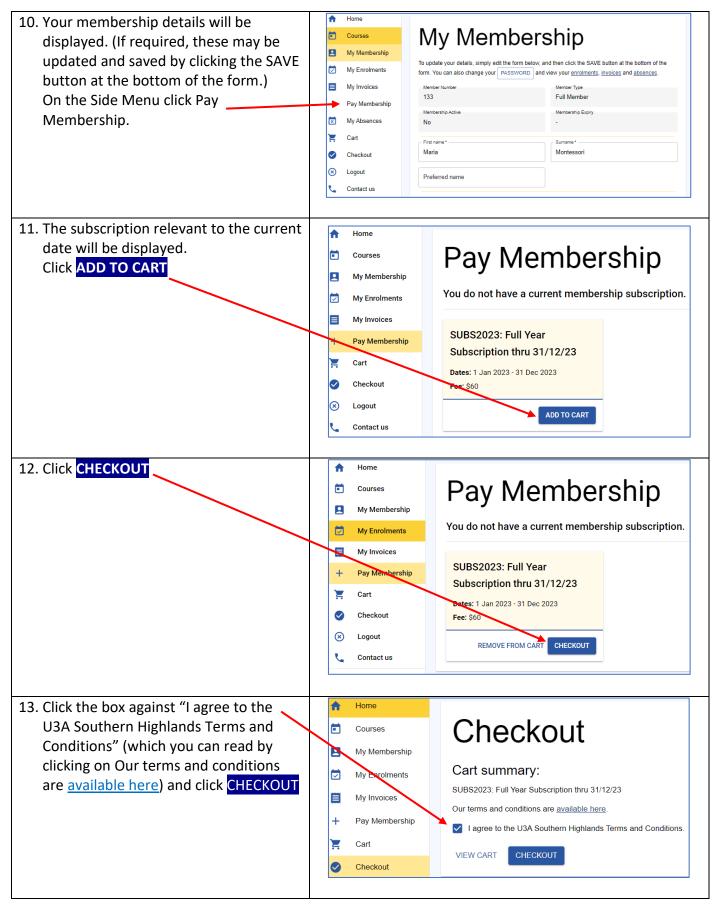

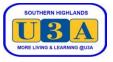

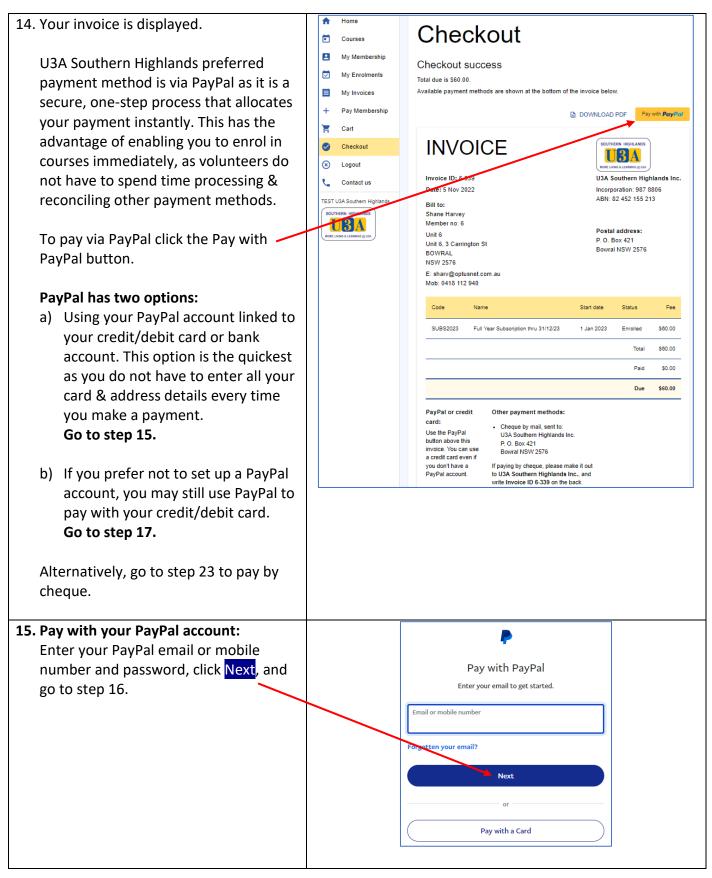

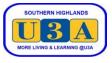

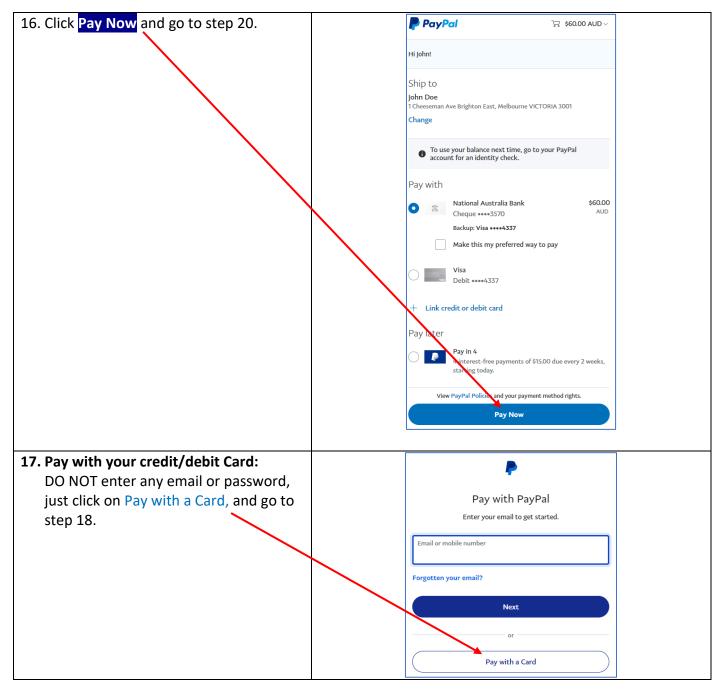

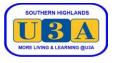

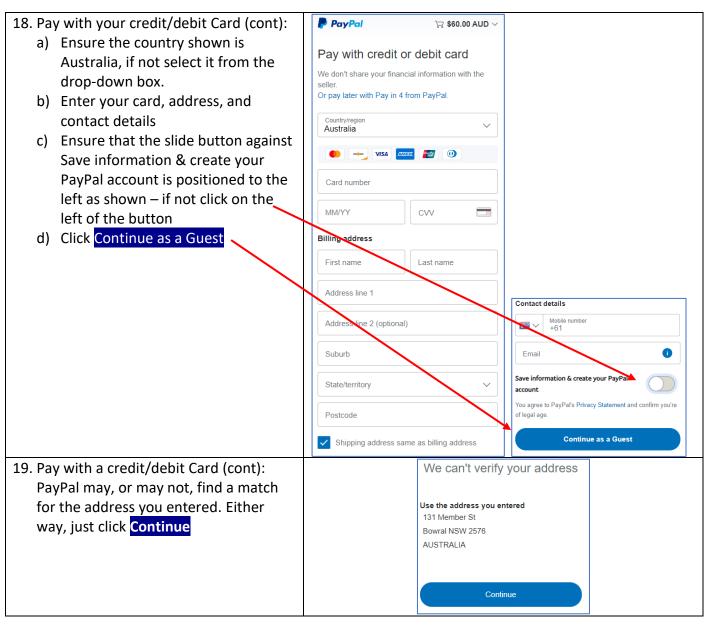

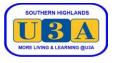

| <ul> <li>20. Once PayPal successfully processes your transaction using either your PayPal account or credit/debit card, your paid invoice is displayed. If you would like to keep a copy of the paid invoice, click DOWNLOAD PDF to save to your device.</li> <li>21. To exit the system, click Logout on the side menu.</li> </ul>                                                                      | <ul> <li>♣ Home</li> <li>Courses</li> <li>My Membership</li> <li>My Enrolments</li> <li>My Invoices</li> <li>₽ Pay Membership</li> <li>              Cart      </li> <li>Cart         </li> <li>Contact us         </li> <li>TEST U3A Southern Highlands         </li> <li>SOUTHERN HIGHLANGE              Cent LUNE &amp; LUNENB BUSE      </li> </ul>                                                                                                    | Checkout success<br>Total due is \$0.00.<br>Checkout is complete.                                                                                                    |
|----------------------------------------------------------------------------------------------------|----------------------------------------------------------------------------------------------------|----------------------------------------------------------------------------------------------------|
|                                                                                                    |                                                                                                    | Code         Name         Start date         Status         Fee           SUBS2023         Full Year Subscription thru 31/12/23         1 Jan 2023         Enrolled         \$60.00           Total         \$60.00         \$60.00         \$60.00         \$60.00         \$60.00         \$60.00         \$60.00         \$60.00         \$60.00         \$60.00         \$60.00         \$60.00         \$60.00         \$60.00         \$60.00         \$60.00         \$60.00         \$60.00         \$60.00         \$60.00         \$60.00         \$60.00         \$60.00         \$60.00         \$60.00         \$60.00         \$60.00         \$60.00         \$60.00         \$60.00         \$60.00         \$60.00         \$60.00         \$60.00         \$60.00         \$60.00         \$60.00         \$60.00         \$60.00         \$60.00         \$60.00         \$60.00         \$60.00         \$60.00         \$60.00         \$60.00         \$60.00         \$60.00         \$60.00         \$60.00         \$60.00         \$60.00         \$60.00         \$60.00         \$60.00         \$60.00         \$60.00         \$60.00         \$60.00         \$60.00         \$60.00         \$60.00         \$60.00         \$60.00         \$60.00         \$60.00         \$60.00         \$60.00         \$60.00         \$60.00         \$60.00< |
|                                                                                                    |                                                                                                    | Paid         \$60.00           Due         \$0.00                                                                                                    |
| <ul> <li>22. To pay by cheque please use one of these options: <ul> <li>a. Click DOWNLOAD PDF, print, and attach your cheque; or</li> <li>b. Note the Invoice ID on the back of your cheque</li> <li>Mail to: <ul> <li>U3A Southern Highlands Inc</li> <li>PO Box 421</li> <li>Bowral</li> <li>NSW 2576</li> </ul> </li> <li>23. To exit the system, click Logout on the side menu.</li> </ul></li></ul> | <ul> <li>Mome</li> <li>Courses</li> <li>My Membership</li> <li>My Enrolments</li> <li>My Absences</li> <li>My Absences</li> <li>Cart</li> <li>Cart</li> <li>Logout</li> <li>Contact us</li> <li>USA Southern Highlands</li> <li>Southers Highlands</li> <li>Southers Highlands</li> <li>S</li></ul> | <section-header><section-header><section-header><section-header><section-header><section-header><section-header><section-header><section-header><section-header><section-header><section-header><section-header><section-header><section-header><section-header><section-header><section-header></section-header></section-header>                                                                                                    |